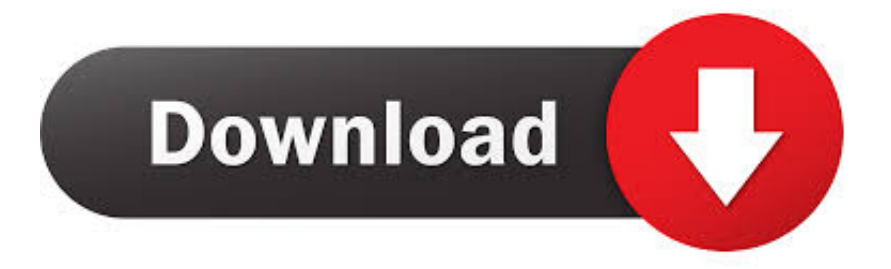

#### [Acestream Mac Os X Download](https://fancli.com/1u2rx7)

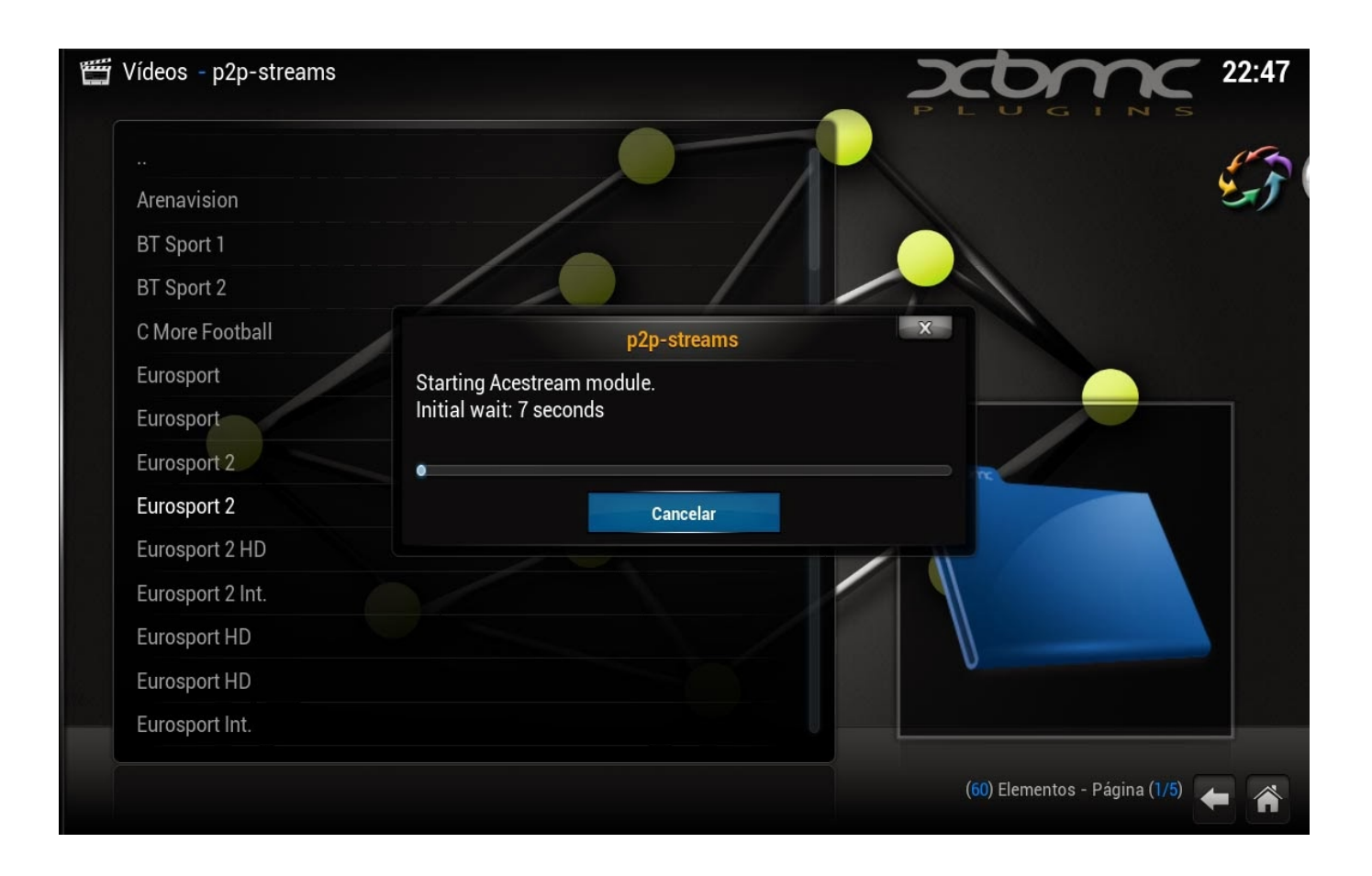

[Acestream Mac Os X Download](https://fancli.com/1u2rx7)

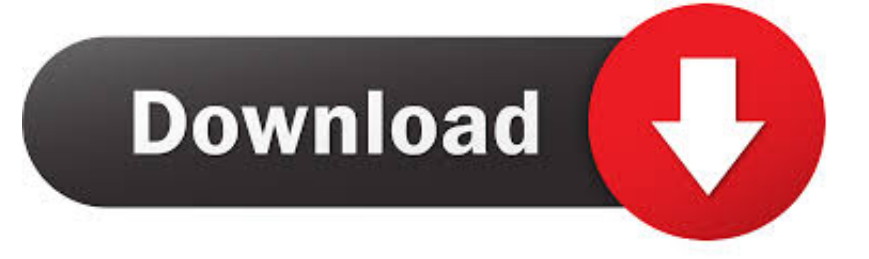

- the app is just a Wine enclosure: is basically a WIndows app ported to Mac using WIne (https://en.. 1 32 engine apk PC vlc acestream plugin ios linux android The download link is available here for free.

1. acestream

- 2. acestream links reddit
- 3. acestream links reddit 2020

Acestream Search ChannelsDownload Acestream ApkAcestream Mac Os X Download IsoDownload Acestream PlayerAcestream Mac Os X DownloaderMar 26th, 2017You are downloading Ace Stream 3.. ly/acestream\_302\_mac\_os\_x - the file comes in a dmg format with the original author credits, once you've opened the dmg just drag Acestream anywhere you please (such as the Applications folder) - to watch a stream: the acestream:// protocol does not work for launching automatically acestream links, so launch the app manually (eventually clicking on Torrent Player on the splash screen) then simply copy the acestream content id number (as in acestream://content id number) and paste it in the acestream app by right clicking or ctrl+clicking it (COMMAND+V or any other keyboard shortcut DOES NOT APPEAR TO BE WORKING) under the menu Media->Open Ace Stream Content Id… - the app should now look for peers, buffer the content and start playing it.

### **acestream**

acestream, acestream links reddit, acestream search, acestream mac, acestream android, acestream apk, acestream vlc, acestream football links reddit, acestream links reddit 2020, acestream android tv, acestream download, acestream reddit [Quake](https://www.idc-a.org/sites/default/files/webform/chejud985.pdf) [Malice](https://www.idc-a.org/sites/default/files/webform/chejud985.pdf)

- enjoy your stream A few notes: - the app is just a Wine enclosure: is basically a WIndows app ported to Mac using WIne (https://en.. wikipedia org/wiki/Wine\_(software) ) so it looks like a VLC in a Windows environment - the app caches a lot, so you would want to exclude /Users/YOURUSERNAME/Library/Application Support/com. [Pioneer Dj Software Free Download](https://detonate-1-2.simplecast.com/episodes/pioneer-dj-software-free-download-for-mac) [For Mac](https://detonate-1-2.simplecast.com/episodes/pioneer-dj-software-free-download-for-mac)

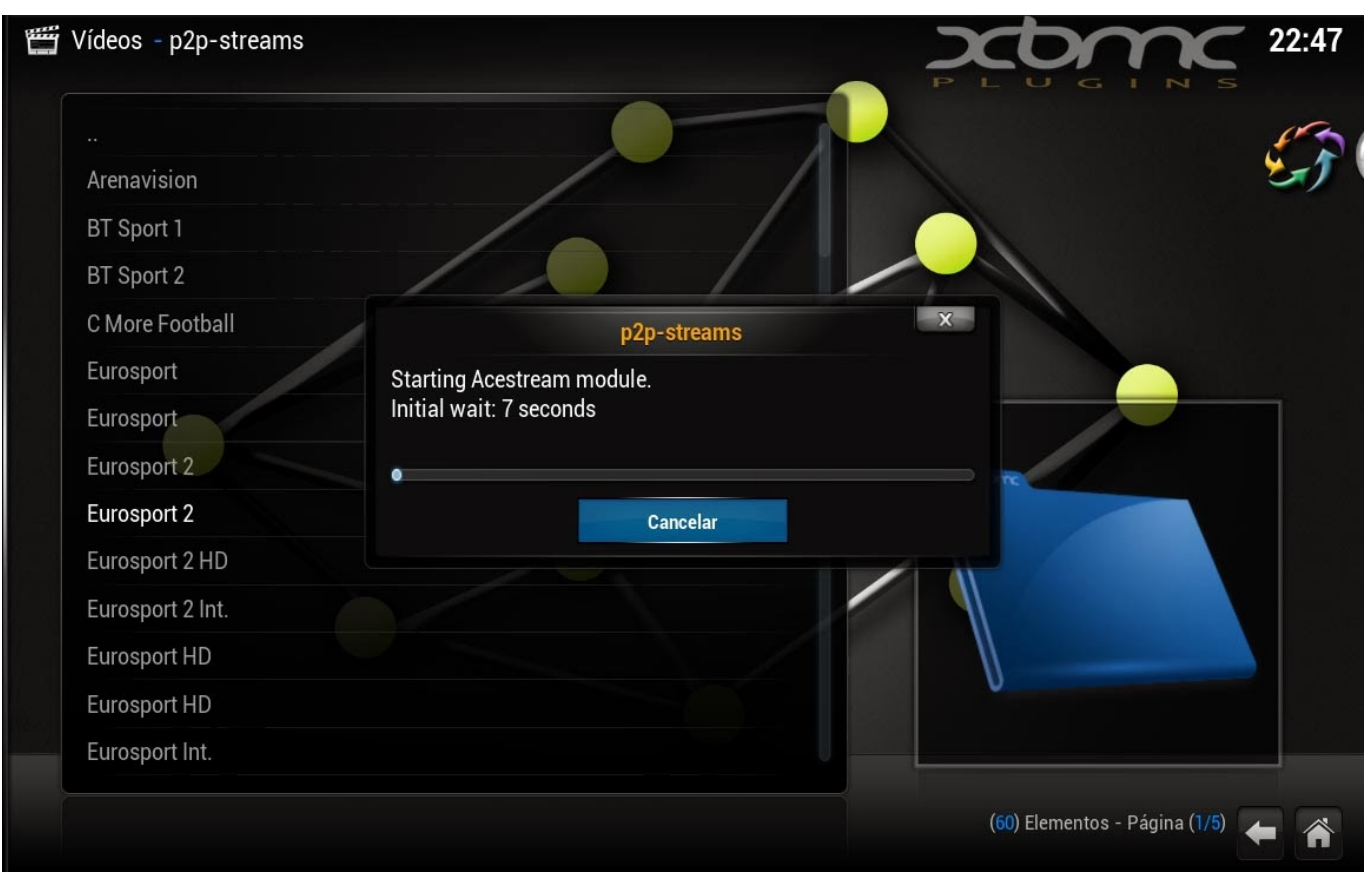

[download majalah misteri pdf gratis](https://eloquent-austin-86f540.netlify.app/download-majalah-misteri-pdf-gratis)

## **acestream links reddit**

#### [Can You Download Movies From Amazon Prime On Mac](https://claserinob.weebly.com/blog/can-you-download-movies-from-amazon-prime-on-mac)

 Here, we will let you know about, how can you Download Ace Stream Media for PC Windows 10/8/7 and Mac OS X.. If you want to use an Android App on your PC which has no website version or Windows Version, you can still use it on PC.. AceStream ByJulyIGHOR\_SOMEIDNUMBER from your time machine backups to avoid systems slowdown while watching the streams - sometimes the app just hangs and no restart whatsoever seems to make it work again: the only workaround I found to be effective has been to simply restart my mac, yes: just like a windows machine - when you quit the app some wine-related processes still stay active, so you might want to kill them manually via Activity Monitor I guess that's about it, enjoy.. Here, we'll refer to football links Step 1-Download Soda Player and install it on your Mac computer.. ly/acestream\_302\_mac\_os\_x the file comes in a dmg format with the original author credits, once you've opened the dmg just drag Acestream anywhere you please (such as the Applications folder) - to watch a stream: the acestream:// protocol does not work for launching automatically acestream links, so launch the app manually (eventually clicking on Torrent Player on the splash screen) then simply copy the acestream content id number (as in acestream://content id number) and paste it in the acestream app by right clicking or ctrl+clicking it (COMMAND+V or any other keyboard shortcut DOES NOT APPEAR TO BE WORKING) under the menu Media->Open Ace Stream Content Id… - the app should now look for peers, buffer the content and start playing it. [Telugu](https://www.schwalbetires.com/sites/default/files/webform/Telugu-Devotional-Songs-Mp3-Download.pdf) [Devotional Songs Mp3 Download](https://www.schwalbetires.com/sites/default/files/webform/Telugu-Devotional-Songs-Mp3-Download.pdf)

# **acestream links reddit 2020**

[تحميل ويندوز 8 1 64 بت تورنت تعريب](https://lieprogamdor.therestaurant.jp/posts/15267335)

Android Emulator is a software that runs an environment of Android Devices on your PC and lets you use the Android Apps on

ur Laptop.. Never Not a member of Pastebin yet?Sign Up, it unlocks many cool features! [I found the custom Acestream dmg on the net and reuploaded it on mega: has always been working on my system, I take no responsability for malfunctioning/virusing/crashing] - download Acestream for Mac here http://bit.. Mac OS X; Download Link How to play Mac OS X Acestream channels? As Acestream media player isn't available on Mac computers, we will play Acestream links on Mac using third-party media streaming software.. There are are many Android Emulators available in the market, and we have made a detailed list of all of them for you on our blog.. AceStream ByJulyIGHOR\_SOMEIDNUMBER from your time machine backups to avoid systems slowdown while watching the streams - sometimes the app just hangs and no restart whatsoever seems to make it work again: the only workaround I found to be effective has been to simply restart my mac, yes: just like a windows machine - when you quit the app some wine-related processes still stay active, so you might want to kill them manually via Activity Monitor I guess that's about it, enjoy.. wikipedia org/wiki/Wine\_(software) ) so it looks like a VLC in a Windows environment - the app caches a lot, so you would want to exclude /Users/YOURUSERNAME/Library/Application Support/com.. SAPO!! @killsapoDownload Acestream ApkAce Stream Media Download for PC: Using android apps on PC is not an impossible feat anymore.. First of all, let me tell you that we will be using an Android Emulator to use Ace Stream Media on your laptop.. Acestream Search Channels RAW Paste Data ACESTREAM 3 02 MAC OS X INSTALL GUIDE [I found the custom Acestream dmg on the net and reuploaded it on mega: has always been working on my system, I take no responsability for malfunctioning/virusing/crashing] - download Acestream for Mac here http://bit. ae05505a44 [Other Software Like](https://www.cambridgestudents.cam.ac.uk/system/files/webform/other-software-like-mixmeister.pdf) [Mixmeister](https://www.cambridgestudents.cam.ac.uk/system/files/webform/other-software-like-mixmeister.pdf)

#### ae05505a44

[Free download convert ai to jpg high resolution for windows 7 home edition 64bit](https://lekornmiske.weebly.com/blog/free-download-convert-ai-to-jpg-high-resolution-for-windows-7-home-edition-64bit)